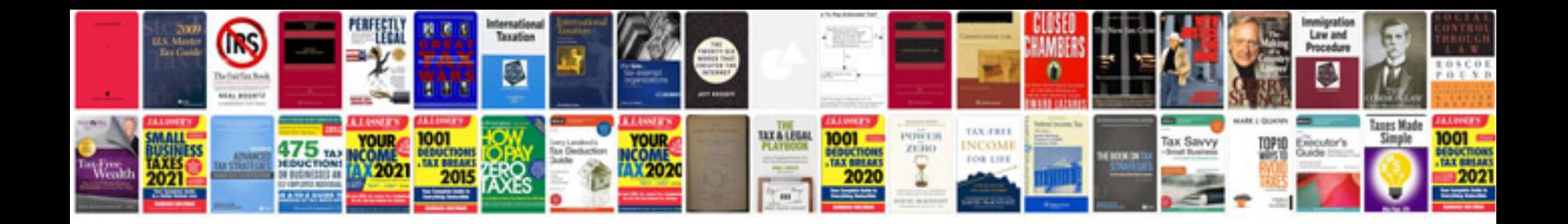

**2011 chevy cruze service manual**

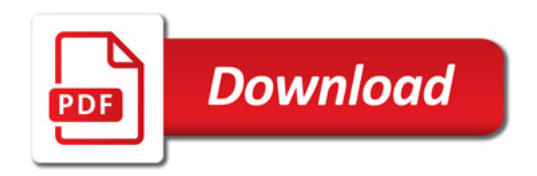

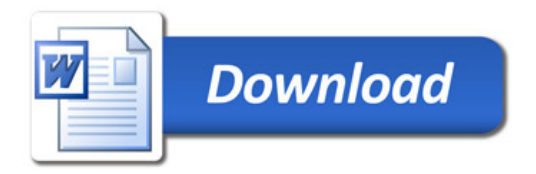